# Inside CHAOSultd

oder

# The Programmers Guide To $\text{CHAOS}{} u \,lt\, d$

# Inhaltsverzeichnis

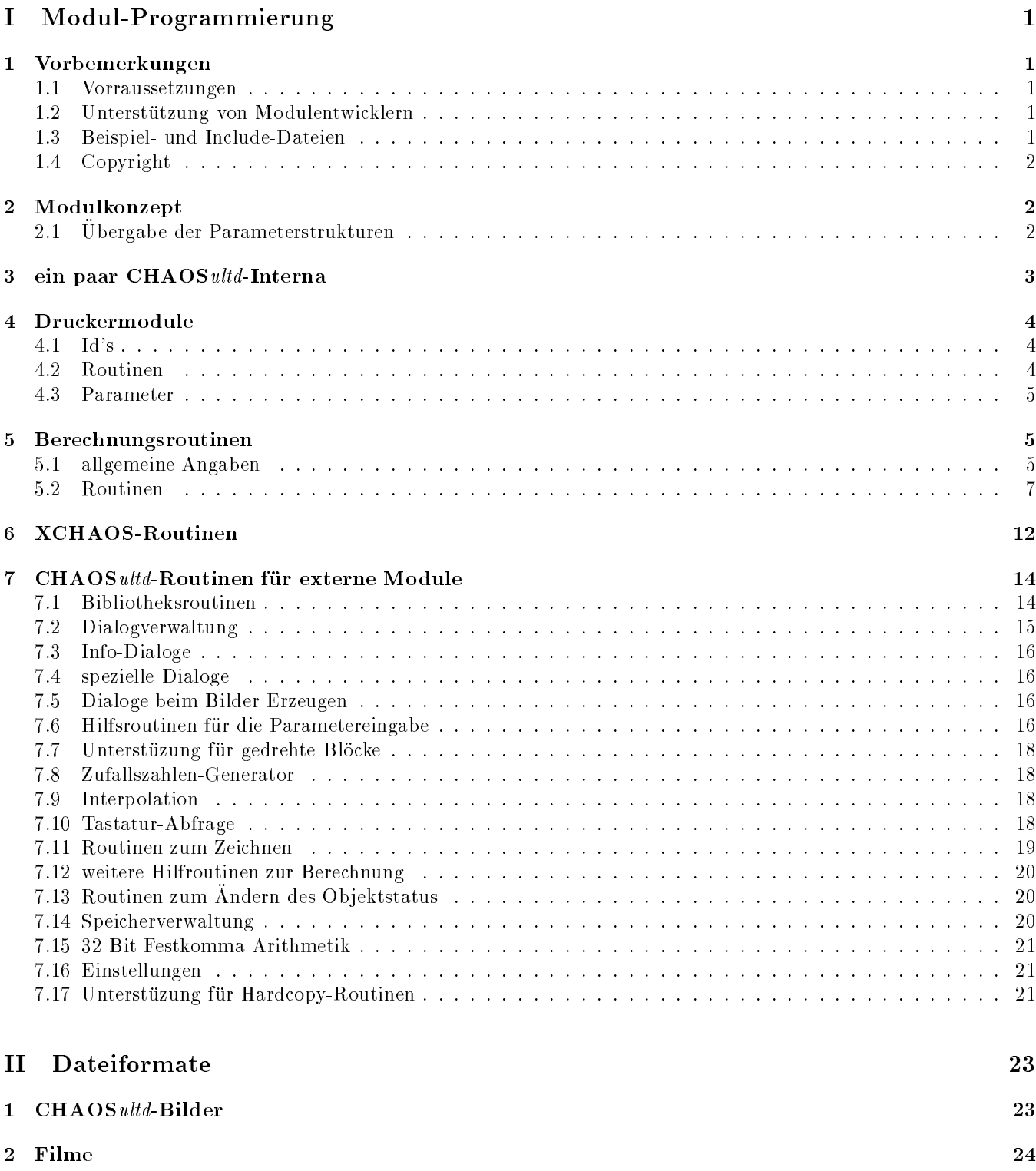

- 3 Einstellungen 24
- 

# Modul-Programmierung

#### 1 Vorbemerkungen  $\mathbf 1$

CHAOSultd ist bekanntlich modular aufgebaut. Dies ermöglicht es, daß auch andere Programmierer als ich Module fur neue Fractaltypen oder Hardcopyroutinen schreiben k onnen.

Bei Berechnungsroutinen hat das gegenuber eigenen Programmen den erheblichen Vorteil, da man sich den ganzen Bildverwaltungskram sparen kann. Verwendet man die XCHAOS-Routinen, dann entfallt auch noch der Aufwand fur die Parametereingabe, so da praktisch nur noch die Berechnungsroutine f ur das Bild selbst geschrieben werden muß.

Im folgenden soll beschrieben werden, wie solche Module zu realisieren sind.

# 1.1 Vorraussetzungen

CHAOSultd wurde mit PureC geschrieben und PureC hat (bekanntlich) etwas exotische Ubergabekonventionen f ur Parameter. Dies schrankt die Moglichkeiten der verwendeten Programmiersprache auf PureC (bzw. TurboC) (und Assembler) ein. Fur die Realisierung von MyDial-Dialogen, die im Sinne der Einheitlichkeit von CHAOS ultd naturlich vorzuziehen sind, sollte Interface vorhanden sein (muß im Moment, weil man nur dann die nötigen Include-Dateien fur die MyDials hat).

Weitere Voraussetzungen existieren eigentlich keine, ein bichen programmierern sollte man naturlich auch k onnen.

# 1.2 Unterstutzung von Modulentwicklern

Sollten bei der Programmierung von CHAOSultd-Modulen irgendwelche Fragen auftauchen, so bin ich naturlich (im Rahmen meiner Moglichkeiten) gerne bereit weiterzuhelfen. Und zwar:

- $\bullet$  telephonisch: 0941/949802 Wann ich da bin, ist schwer vorhersagbar. Ich bitte von Anrufen zwischen 22<sup>00</sup> und 12<sup>00</sup> abzusehen.
- brieflich: Schulstr. 22 93080 (W-8401 Pentling) (moglichst mit Ruckumschlag)
- via e-Mail: morus.walter@rphs1.physik.uni-regensburg.de

Wenn jemand beim Programmieren auf den Source-Level-Debugger nicht verzichten will, so bin auch bereit, die Sourcen von CHAOSultd zur Verfugung zu stellen. Es ist m oglich, die externen Routinen auch direkt zum Hauptprogramm zu innen, so das sie nicht mehr nachgeladen werden. (Dabei sind an den Routinen keine Anderungen notig, im Hauptprogramm ist das durch bedingte Compilierung geregelt). Allerdings wute ich schon gerne, wer was mit meinen Sourcen vor hat.

 $A$ uch Erweiterungen der Schnittstelle stehe ich nicht prinzipiell ablehnend gegenuber (allerdings m ihr mir di Routinen schon liefern).

#### 1.3 1.3 Beispiel- und Include-Dateien

Die wichtigste Datei ist die Include-Datei COMMON.H. In ihr sind alle Strukturen und Konstanten definiert, die die externen Routinen kennen müssen.

An Beispielen hat man fur Berechnungsroutinen die Feigenbaumdiagramme (im Ordner FEIGENBM). Fur XCHAOS-Routinen hat man die Popcorn-Routinen als Beispiel, wobei die restlichen Routinen und die XCHAOSverwaltungsroutinen als Objektlijes vorhanden sind (Ordner A\_CHAOS). Im Ordner HCOPY findet sich der Quellcode zur 24 Nadel-Hardcopy-Routine.

 $\cdot$ bis auf den Teil zur Struktur-Ubergabe an CHAOS  $_{uu}$ u, so dab man eigene Routinen milizufugen kann

Die zugehörigen Resource-Dateien finden sich im Ordner CHS\_ULTD.GEM, im Ordner INCLUDE findet sich eine weitere Include-Datei GEM.H, die von COMMON.H nachgeladen wird und ein paar Makros zur (AES-)Objekt-Manipulation enthält. Darüberhinaus werden die Include-Dateien für die MyDial-Routinen benötigt (portab.h, mglobal.h, mydial.h und nkcc.h), die ich aus urheberrechtlichen Grunden nicht beilegen kann (ich bem uhe mich um Zustimmung des Autors (die Mail ist raus, aber ich habe noch keine Antwort)).

Die Dateien CHS EMPT.C und XCH EMPT.C sind leere Quellen fur Routinen bzw. XCHAOS-Routinen, in de nen lediglich die zu schreibenden Funktionen vordefiniert sind. Man kann also diese Dateien als Ausgangspunkt eigener Routienen verwenden (alternativ zum Umschreiben der Beispiele). In CHS EMPT.C sind optionale Funktionen auskommentiert. Mittels bedingter Compilierung werden diese Funktionen automatisch in die Modul-Struktur eingetragen, wenn man die Kommentare entfernt.

Anmerkungen zum Compilieren der Quellen:

In den Quellen mussen die Pfade f ur die Include-Dateien unter Umst anden korrigiert werden. Dies gilt auch fur die Projektdatei für die XCHAOS-Routine.

Ich verwende die folgenden Compiler-Optionen:

C Verschachtelte Kommentare

K default char ist unsigned

(Y Debug-Informationen)

(V Compilermeldungen)

max. Bezeichnerlänge 32

Beim Linken mu fur die Module kein Stack erzeugt werden (unter Umstanden ignoriert PureC die Einstellung auf 0, ich lasse den Stack immer 2 Byte groß sein). Der Stack von CHAOSultd, den auch die Module verwenden, ist 10kByte groß, was reichen muß.

Beim Linken ist weiter darauf zu achten, daß man die Module ohne Startup-Code (PCSTART.O) linkt. Die Routine, die Modul-Struktur an Chaosultd zuruch mu am Anfang des ersten  $\alpha$ dem Linken die erste Funktion im Modul ist.

## 1.4 Copyright

Das Copyright der Beispiel-Sourcen liegt bei mir.

Unter der Bedingung, daß der Autor der Routinen (also ich) im Programminfo und/oder in der Dokumentation des Programmes genannt wird, durfen die Sourcen ganz oder teilweise auch f ur eigene Programme verwendet werden, falls diese nicht komerziell sind (d.h. Public Domain, Freeware wurde in hier schon als hareware wurde ich hier schon als hier schon als hier schon als hier schon als hier schon als hier schon als hier schon als hier scho komerziell ansehen). Die Nutzung der Sourcen fur komerzielle Programme bedarf der Zustimmung des Autors.

In jedem Fall wurde ich mich freuen, wenn ich ein Belegexemplar erhielte (falls das Programm auf einem Internet- PD-Server liegt reicht mir auch ein Hinweis, wo ich es finden kann; der Wunsch bezieht sich hauptsächlich auf ST/TT/Falcon-Software).

Genauso wurde ich mich nat urlich freuen, wenn ich von externen Routinen ein Exemplar bek ame (wird die Routine auf dem Clausthaler Internet-PD-Server abgelegt, dann finde ich sie auch ohne Message).

Komerziell vertriebene externe Routinen (wenns denn unbedingt sein mu) unterstuze ich nur, wenn ich ein Exemplar erhalte.

# 2 Modulkonzept

## 2.1 Ubergabe der Parameterstrukturen

Bei den Druckermodulen existiert nur eine Parameterstruktur. Die Initialisierungsroutine gibt einfach einen Zeiger auf diese Struktur zuruck. Die n otigen Kennungen sind in dieser Parameterstruktur enthalten.

Bei den Berechnungsroutinen gibt es zwei Parameterstrukturen, außerdem ist es möglich, daß Berechnungsroutinen fur mehrere Bildtypen zu einem Modul zusammengefat sind, so da die Strukturen mehrerer Bildtypen zur uckgege ben werden mussen. Es ist also nicht m oglich direkt einen Zeiger auf die Parameterstruktur zuruckzugeben, sondern es wird eine weitere Struktur benötigt, die dann die Parameterstrukturen (oder Zeiger auf diese) zusammenfaßt. An CHAOSultd wird dann ein Zeiger auf eine solche Struktur zuruckgegeben.

Dabei gibt es zwei Möglichkeiten: Entweder die Parameterstrukturen liegen bereits als Arrays vor. Dann genügt es, je einen Zeiger auf den Anfang dieser Arrays und die Anzahl der Routinen zuruckzugeben. Dazu kommt noch eine Kennung in diesem Fall CHSultdG. Realisiert ist das Ganze in der Struktur X\_CHAOS, die Kennung ist als X\_CHAOS\_ID deniert. Nach der Kennung ist noch die erwartete Version der Schnittstelle anzugeben (die aktuelle Versionsnummer ist in COMMON.H als CHS\_VERSION definiert). Die Versionsnummer der Schnittstelle dient dazu, festzustellen ob die Version des Programmes und des Moduls zusammenpassen.

Da die Parameterstrukturen nicht unbedingt als Array vorliegen mussen gibt es noch die andere M oglichkeit, bei der zusätzlich ein Array mit Zeigern auf die verschiedenen Parameterstrukturen angelegt werden muß. In diesem Fall verwendet man die Struktur X\_CHAOS, in der nur noch der Anfang der Arrays von Zeigern angegeben werden muß, und die Kennung X\_CHAOS\_ID (CHSultdg).

# 3 ein paar CHAOSultd-Interna

Ich möchte vor allem die Verwaltung der Objekte in CHAOSultd kurz erläutern, da diese Informationen im folgenden nutzlich sein d urften. Zu jedem Ob jekt (Bild (mit oder ohne Fractal-Parameter) oder Film) wird eine Ob jektstruktur verwaltet:

```
typedef struct
\mathcal{F}{\bf -}X DATA P col tab; /* zeiger auf farbtabelle */
                      /* (array of COLOR={int reg; int green; int blue}; */
   X_DATA_P pic_data; /* zeiger auf bilddaten */
   int width; /* breite der bitmap */
   int height; /* soll-hoehe der bitmap */
          xheight; /* ist-hoehe der bitmap (u.U. <height) */
   int
   int planes; /* zahl der bildebenen */
   int colors; /* zahl der farben in col_tab */
   char packed; /* UNPACKED, UNPACKABLE, PACKED */
   char raster; /* 1, 2, 4 (oder sonstwas) */
   int.
           xor_offset; /* xor-offset in BYTE */
   long pic_len; /* laenge der daten in pic_data */
} BITMAP;
typedef struct
{
   long null1; /* muß 0 sein (in bitmap X_DATA_P!) */
   long null2; /* muß 0 sein (in bitmap X_DATA_P!) */
   SHOW_OPTS opts; /* anzeigeoptionen */
   int pic_anz; /* zahl der bilder */
} FILM;
typedef union {
   BITMAP bitmap;
   FILM film;
} X_OBJC;
typedef struct
\left\{ \right.\simnr; /* nummer des objectes */int
   int typ; /* object-typ: 0 film 1 pic 2... fractale */
   int objc_flag; /* flag für icon */int objc_state; /* status für icon */
   char name[10]; /* name des objectes */
   char path[40]; /* pfad des objectes */
   char ext[4]; /* extension */
   X_OBJC x; /* BITMAP oder FILM */
   X_DATA_P param; /* speicherblock mit parametern */
   X_DATA_P x_param; /* speicherblock mit zus. parametern */
} CHS_OBJC;
```
Diese CHS\_OBJC-Struktur enthält alle Daten des Objektes (entweder selber oder in Form von Zeigern auf Speicherblocke). Ein Zeiger auf die Struktur eines Ob jektes wird deshalb an alle Funktionen ubergeben, die sich auf das Ob jekt beziehen.

#### **Druckermodule**  $\overline{4}$

Zunachst sollen Druckermodule, die viel weniger umfangreich sind als Berechnungsmodule, beschrieben werden.

# 4.1 Id's

Die Modulstruktur (CHS\_PRN) beginnt mit der Schnittstellen-Id (char chs\_id[8], X\_CHAOS\_ID, d.h. CHSultdG), der Versionsnummer der verwendeten Schnittstelle int chs\_version (CHS\_VERSION) und der Hardcopy-Id (long hcopy id, HCPY). An diesen beiden Id's erkennt CHAOSultd, daß es sich tatsächlich um eine Hardcopy-Routine handelt. Die Versionsnummer der Schnittstelle dient dazu, festzustellen ob die Version des Programmes und des Moduls zusammenpassen.

Anschließend kommt die individuelle Kennung char id[8], die beim Speichern der Einstellungen verwendet wird. Hier ist im Prinzip vorgesehen, da die ersten vier Zeichen fur den Autor und die restlichen vier Zeichen f ur die Routine stehen2 .

Es folgen drei Zeiger auf Textstrings char \*text, char \*name und char \*version, die fur eine Beschreibung der Routine, den Namen des Autors und die Versionsnummer (als ASCII-Text) gedacht sind. Maximale Lange der Texte ist 32, 24 und 20  $Z$ eichen. Bei den Drucker-Routinen wird bisher nur name verwendet, und zwar fur den Init-Dialog. Bei den Initiativen wird bisher nur name verwendet, und zwar fur den Initiativen wird bisher nur den Init

#### 4.2 Routinen

Als nächstes kommen die Routinen, die von CHAOSultd aufgerufen werden. Als da wären:

Definition: int do\_init(void);

Aufgabe: Initialisierung der Routine

Status: verp
ichend

Parameter: keine

Ruckgabewerte: RET OK oder Fehlercode, insbesondere RET INIT

Beschreibung: Die Routine do init muß die Initialisierung der Hardcopy-Routine, das ist vor allem das Laden des Resourcefiles und die Anpassung der Objektbäume, übernehmen.

Zuruckgegeben wird RET OK falls Initialisierung fehlerfrei; falls die Initialisierung fehlerhaft ist RET INIT oder irgend einen anderen von RET\_OK abweichenden Wert. Im Fall von RET\_INIT wird von CHAOSultd eine Alertbox mit Hinweis auf einen Fehler beim Laden der Resourcedatei zum Modul hingewiesen (weil das eigentlich das einzige ist was schiefgehen kann), bei anderen Ruckgabewerten wird keine Fehlermeldung ausgegeben.

hardcopy

Definition: void hardcopy(int ks, int dm, void \*pw, int objc);

Aufgabe: Hardcopy ausgeben.

Status: verp
ichend

Parameter: die Parameter dienen der Festlegung der betroffenen Objekte

Ruckgabewerte: keiner

Beschreibung: Die Funktion hardcopy ist die eigentliche Hardcopy-Routine.

Mit Hilfe der Funktionen first ob (Modus GET\_PICS) und next ob werden die betroffenen Bild-Objekte ermittelt. Dabei können die Objekte auch mehrfach durchgesucht werden, etwa um erst einmal nur die Anzahl der Objekte festzustellen (geht leider nur so, daß man alle Objekte der Reihe nach mit first ob und next ob durchgeht).

Mit der Routine get\_std\_planes können die Bilddaten eines Objektes geholt werden.

Mit den Routinen get konv info, make konv str und get hcopy planes ist daruberhinaus die Einstellung der Konversion, die Anzeige derselben und das holen der Bilddaten mit Konversion moglich.

Zu jedem Bild (soweit fur den Bildtyp vorgesehen) kann durch Aufruf der Routine pr info ein Info zum Bild gedruckt werden.

<sup>-</sup>alese Kennung mub fur jede Koutine (Berechungsroutine oder Hardcopyroutine) anders sein, da es sonst mit der Parameterverwaltung Probleme gibt. Alle Kennungen, die mit TMMW fur den Autor beginnen sind f ur mich reserviert

Zum Ausdrucken der Daten stehen die Funktionen pr\_byte und pr\_bytes, zum Feststellen der Empfangsbereitschaft aes Druckers cneck\_printer zur verfugung.

Ein Info-Dialog kann mit init xinfo aufgerufen, mit exit xinfo verlassen werden. Zur Abfrage der Tastatur (Abbruch) steht check key zur Verfugung.

dr param

Definition: void dr\_param(void); Aufgabe: Einstellen der Druckerparameter Status: verp
ichend Parameter: keine Ruckgabewerte: keine Beschreibung: Die Routine wird durch Anwahl des Menupunktes Druckereinstellung aufgerufen.

conv param

Definition: void conv\_param(param,void (\*conv\_dpos)(DIAL\_POS \*dp)); Aufgabe: Umrechnen der Dialogpositionen in den Druckereinstellungen Status: optional Parameter: param Zeiger auf die Parameter convenience of the convenience function function  $\mathcal{A}_P$  is the convenience of Ruckgabewerte: keine

Beschreibung: Diese Routine wird nach dem Laden und vor dem Speichern der Einstellungen aufgerufen, und erlaubt das Umrechnen der Dialogpositionen, so daß diese halbwegs auflösungsunabhängig abgespeichert werden können.

Wichtig ist, daß nicht die Parameter der Routine selbst sondern die, auf die param zeigt, umgerechnet werden (beim Speichern wird ein Duplikat angelegt). Zum Umrechnen ist die Routine convex zu verwenden, die fur die fur jede Dialogposition einmal aufgerufen werden muß.

#### 4.3 Parameter 4.3

Zur Verwaltung der Parameter der Druck-Routine existieren noch unsigned int set\_len und void \*set, wobei set len die Länge der Einstellungen angibt, und set auf die Einstellungen selbst zeigt. Ist set len Null, so gibt es keine Einstellungen.

Fur Erweiterungen der Druckroutinen-Schnittstelle sind noch vier Langworte vorgesehen, die auf 0 zu setzen sind.

# 5 Berechnungsroutinen

Die Berechnungsroutinen sind deutlich umfangreicher und die Schnittstelle auf zwei Datenstrukturen CHAOS\_1 und CHAOS 2 verteilt. (In der ersten ndet sich alles, was fur einfache Bilder und Filme nicht gebraucht wird, f ur diese beiden Typen gibt es eine solche Struktur nicht.) Deshalb werde ich im folgenden nicht wie bei den Hardcopy-Routinen streng in der Reihenfolge der Struktur-Deklaration vorgehen.

# 5.1 allgemeine Angaben

In CHAOS <sup>1</sup> sind die folgenden Angaben zu machen:

char id[8];

Kennung der Routine (um Bilder und Einstellungen zu markieren). Wie bei den Druckerroutinen ist hier im Prinzip vorgesehen, da die ersten vier Zeichen fur den Autor und die restlichen vier Zeichen f ur die Routine stehen.

- char \*menue; Eintrag der Routine im Neu-Menu (max. 16 Zeichen)
- char \*name; name des Frances fur Programme Info (max. 24 December )

 $3$ muß vor pr\_byte und/oder pr\_bytes mind. einmal aufgerufen werden

#### **BERECHNUNGSROUTINEN**

 char \*version; Versionsnummer (und Datum) der Routine (ASCII, max. 20 Zeichen)

#### char \*text;

Allgemeine Beschreibung der Routine oder sonstiger Kommentar (zweite Zeile im Programminfo), max. 64 Zeichen

#### unsigned int set len, void \*set, ALLG PAR \*allg par

Länge der Voreinstellungen, Zeiger auf die Voreinstellungen. Falls set Len und set Null ist: keine Voreinstellungen. Zusatzlich zu den Voreinstellung werden die allgemeinen Parameter fur eine Routine behandelt (die deshalb nicht in set liegen und bei set len nicht mitgezählt werden), falls allg par auf einen Speicherbereich fur die allgemeinen Parameter zeigt ( allg par kann Null sein (keine allgemeinen Parameter verwalten), umgekehrt kann allg par aber auch existieren, wenn sonst keine Voreinstellungen vorhanden sind).

#### • unsigned int parlen

Länge der Parameter eines Bildes, so wie sie mit dem Bild verwaltet werden sollen.

#### unsigned int make len

Länge der Eingabeparameter beim Erzeugen neuer Bilder durch Abänderung der Parameter. Hier muß die Möglichkeit von Bilderfolgen vorgesehen werden, so daß diese Parameter sicher länger sind als die Parameter eines Bildes. In den Parametern sollte daruberhinaus Platz f ur die Parameter eines einzelnen Bildes vorgesehen sein (vgl. Routine get\_picpar).

#### unsigned int neu len

Länge der Parameter für das Neu-Erzeugen bestehender Bilder. Dabei sollte ebenfalls Platz für die Parameter eines einzelnen Bildes vorgesehen sein.

#### <sup>X</sup> DATA P \*neu par, int neu flag

Zeiger auf Zeiger auf Speicherblock mit Parametern zum Neu-Berechnen von Bildern (vgl. Routinen zum Neuberechnen) und Flag fur das Neuberechnen. Folgende M oglichkeiten: -2 kein Neu-Berechnen moglich4 . 0 Neu-Berechnen möglich (während des Ablaufes des Neu-Berechnens muß dann 1 für Ok und -1 für Abbruch eingetragen werden).

char xor lines

Flag, um wieviele Punkt-Zeilen (nicht Pixel-Zeilen, eine Raster-Punkt-Zeile entspricht mehreren Raster-Pixel-Zeilen) beim Packen der Bilder diese mittels zeilenweisem Xor verknupft werden. Sinnvoll ist haupts achlich 0 (kein Xor) oder 1 (Xor mit einer Zeile), wobei Xor immer dann sinnvoll ist, wenn im Bild größere (nichtweiße) Flachen existieren (z.B. Fractale, nicht aber Feigenbaumdiagramme).

#### char xget flag;

Mögliche Vorgaben für die Eingabe der Parameter: GET OBJC Ob jektdaten GET BLOCK Block GET KONST Konstante GET RBLOCK rotierter Block (Bei Vorgaben fur die Eingabe von Parameter ist der Ob jekttyp des Bildes aus dem die Daten stammen und

LIMITS limits;

des zu erzeugenden Bildes naturlich gleich).

Vorgabe der minimalen und maximalen moglichen Bildhohe und -breite sowie der minimalen und maximalen Farbzahl. In limits.raster wird noch Angegeben, ob Raster erlaubt sind (1) oder nicht (0). (Die Angaben werden nicht auf Konsistenz gecheckt. Also sinnvolle Daten eingeben!)

X RES DATA \*x mem;

Zeiger auf halbresidente Speicherblöcke, die zwar nicht gleich freigegeben werden, die aber von der Speicherverwaltung freigegeben werden konnen falls Speicherbedarf herrscht. (Siehe Speicherverwaltung)

In CHAOS<sub>2</sub> hat man dann noch:

 $4$ Dies sollte man nur Eintragen, wenn das Neu-Berechnen tatsächlich nicht möglich ist. Ein Wert ungleich -2 bedeutet nicht, daß die Routine Parameteränderungen beim Neu-Berechnen ermöglichen muß, die Routine get\_neu\_param kann fehlen. Es bleibt dann die Möglichkeit, Bildgröße usw. zu verändern. Bei den bisherigen Routinen erlauben nur die IFS-Kopierer kein Neu-Berechnen, da hier kein Quel lbild mehr vorhanden ist.

#### **BERECHNUNGSROUTINEN**

- ICONBLK \*icon; Zeiger auf das Icon fur den Bildtyp
- char \*typ; Zeiger auf String mit Namen des Bildtypes (wird bei Bildparametern verwendet)
- char last flag

Flag, das angibt ob das Bild zeilenweise berechnet wird oder nicht. Im ersteren Fall kann CHAOSultd bei teilweise berechneten Bildern sich darauf beschranken nur den oberen Teil des Bildes abzuspeichern (intern im Speicher), wobei die bisherige Hohe von der Routine zur Berechnung des Bildes zuruckgegeben wird. Dazu ist last flag auf 1 zu setzen. Ist last flag 0, dann wird stets das ganze Bild gespeichert. (In diesem Fall geht eine von der Berechungs-Routine eventuell zuruckgelieferte H oheninformation verloren!)

 char block flag Flag, das angibt ob im Bild ein Block markiert werden kann (block flag = 1).

#### $5.2$ Routinen

#### Initialisierung

do\_init

vergleiche do init-Routine der Hardcopy-Routinen.

#### conv param

vergleiche conv param-Routine der Hardcopy-Routinen.

#### Bilderzeugung

Die Routinen, die zur Erzeugung von Bildern (Parametereingabe und eigentliche Berechnung) aufgerufen werden, werden in CHAOS <sup>1</sup> verwaltet (die Reihenfolge untereinander wurde beibehalten).

#### Ablauf der Erzeugung neuer Bilder

Bei der Erzeugung neuer Bilder wird (schematisch) so vorgegangen:

als erstes läßt CHAOSultd die allgemeinen Bildparameter eingeben. Dann werden - via externer Routine - die speziellen Parameter des Bildtypes eingelesen und zwar fur eine ganze Bildfolge. Mit einer weiteren externen Routine werden dann Bild fur Bild aus den Bilde Bildfolgenparametern die Bildparameter erzeugt und die Berechnungsroutin aufgerufen.

## get param

Definition: int get\_param(int typ, AP\_DATA \*ad, int mode, int ks, GET\_DATA \*gd); Aufgabe: Eingabe der Parameter für das Erzeugen neuer Bilder Status: obligatorisch Parameter: typ: Bildtyp ad: Zeiger auf Eingabedatenstruktur mode: Flag fur Vorgabe von Daten ks: Sondertastenstatus gd: voreinzustellende Daten Ruckgabewerte: 0: Abbruch sonst: Ok

Beschreibung: Die Routine dient der Eingabe der Parameter fur neue Bilder. Dabei kann optional ein Objekt oder Block oder eine Konstante vorgegeben werden, deren Daten anstelle der Vereinstellungen gesetzt werden sollen (ob dies möglich ist, regelt das Flag xget flag in CHAOS 1).

Fur die Parameter steht mit ad->sp ein Zeiger auf einen bereits reservierten Speicherblock (vgl. Speicherverwaltung) zur Verfugung. Dort m ussen die Parameter (f ur erstes und letztes Bild einer Bilderfolge) abgelegt werden. ad->ap zeigt auf die allgemeinen Parameter (die schon eingestellt sind). ad->set flag ist 0, falls Parameter eingegeben werden sollen, 1 falls die Parameter voreingestellt werden sollen und 2 beim Einstellen neuer Parameter. local1-3 werden vor Aufruf auf 0 gesetzt und können von der Routine beliebig verwendet werden.

nutzliche Unterst utzungsroutinen: write double zur Ausgabe von Fliekommazahlen

get allg par um die allgemeinen Parameter nochmal andern zu lassen

write ap info um eine Info uber die allgemeinen Parameter anzuzeigen

set ipol pbutton, do ipol pbutton, get ipol pbutton und do get popup zur Unterstutzung von Popupmen us show aratio zur Ausgabe und Korrektur des Seitenverhaltnisses get object und get obblk zur Ubernahme von Daten aus bestehenden Ob jekten (auch Block, Konstante) conv sc mm und conv mm sc zur Umrechung zwischen minimalen und maximalen Koordinaten einerseits und Skalierungsfaktor und Offset andererseits

#### get picpar

Definition: void \*get\_picpar(int typ, void \*param\_in, int nr, int anzahl); Aufgabe: Erzeugung der Parameter fur ein Bild aus den Bildfolgenparametern Status: obligatorisch keine Aufrufe der Speicherverwaltung Parameter: typ Bildtyp param in Zeiger auf Parameter nr Nummer des aktuellen Bildes  $(0 \dots \text{anzahl-1})$ anzahl Zahl der insgesammt zu Erzeugenden Bilder Ruckgabewerte: Zeiger auf erzeugte Parameter (i.A. irgendwo in der param in Struktur liegend Beschreibung: Diese Routine muß aus den eingegeben Parametern, die ja unter Umständen eine ganze Bilderfolge definieren, die Parameter der einzelnen Bilder erzeugen

nutzliche Unterst utzungsroutinen: ipol und xipol zur Interpolation zwischen den Anfangs- und Endwerten

set param

Definition: void set\_param(int typ, AP\_DATA \*ad); Aufgabe: Voreinstellung der Parameter Status: optional Parameter: typ Bildtyp ad Parameter Ruckgabewerte: keine Beschreibung: Die Routine soll die Voreinstellung der Parameter erlauben. Die Parameter können zunächst wie

bei get param in ad eingelesen werden. Die berechnungsroutinen-spezischen Parameter mussen anschlieend von der Routine selber in die Voreinstellungen kopiert werden. Fur die allgemeinen Parameter ubernimmt dies, soweit Voreinstellungen existieren, CHAOSultd.

extended

Definition: void extended(int typ); Aufgabe: keine Status: optional Parameter: keine Ruckgabewerte: keine Beschreibung: Die Routine wird aufgerufen, falls der Menupunkt der Berechnungsroutine mit CONTROL aufgerufen wird und dient beliebigen Zwecken.

do draw

Definition: int do\_draw(CHS\_OBJC \*objc,int width,int height,int colors,BITMAP \*bitmap,int \*xheight);

Aufgabe: Zeichnen eines Fractals

Status: obligatorisch

Parameter: objc Objekt, das gezeichnet werden soll

width, height, colors Breite, Hohe (in Punkten, nicht Pixeln) und Zahl der Farben (oder Raster)

bitmap Bitmap, in die gezeichnet werden soll

xheight Hohe, bis zu der schon gezeichnet wurde (falls Bild zeilenweise berechnet wird); dient auch zur Ruckgabe dieses Wertes!

Ruckgabewerte: Sondertastenstatus beim Berechnungsabbruch (wird von check key geliefert) oder 0 (falls kein Abbruch). Im Fehlerfall kann ein Wert <0 zuruckgegeben werden, dann wird die Berechnung (auch f ur folgende Bilder) abgebrochen

Beschreibung: Jetzt gehts zur Sache. Mit dieser Funktion werden die Bilder tatsachlich berechnet. Um die berechneten Punkte oder Linien auch tatsächlich auszugeben bediene man sich ausschließlich derjenigen Punktsetz-Routinen,

die man mittels init draw und init xdraw ubergeben bekommen hat (zum Linienzeichnen gibts draw line, dem eine solche Punktsetz-Routine ubergeben werden mu).

Zum Parameter xheight: xheight zeigt auf ein Flag, mit dem angegeben wird, ob der Aufruf fur ein v ollig neues oder ein schon teilweise berechnetes Bild erfolgt. Im ersten Fall ist xheight 0, im zweiten ungleich 0, wobei bei zeilenweise berechneten Bildern (last flag gesetzt) die Raster-Zeile, bei der die Berechnung fortgesetzt werden soll angegeben wird.

xheight dient gleichzeitig zur Ruckgabe des berechneten Bildteiles: wird -1 zur uck gegeben, so heit das, da das Bild fertigberechnet wurde, ein Wert ungleich 0 entspricht einem teilweise berechneten Bild, wobei bei gesetztem last flag die letzte berechnete Rasterzeile und sonst die Bildhöhe (height) zurückgegeben werden muß. Der Wert 0 bedeutet (unabhängig vom last\_flag), daß kein Bild existiert (bzw. ein leeres, was das selbe ist).

dont draw

Definition: int dont\_draw(CHS\_OBJC \*objc);

Aufgabe: Parameter verarbeiten, wenn Berechung eines Bildes wegen Abbruchs nicht aufgerufen wird (um spater weiter zu ermöglichen)

Status: optional

Parameter: objc Objekt, das nicht berechnet wird

Ruckgabewerte: 0 Ok, <0 Fehler (wie bei do draw)

Beschreibung: Diese Routine wird unter Umständen gebraucht, um bei Bildern, für die die Zeichenroutine nicht aufgerufen wird, die Parameter zu korrigieren.

#### Ablauf beim Neu-Berechnen von Bildern

Beim Neu-Berechnen von Bildern werden zunachst die neuen Einstellungen fur die allgemeinen Parameter eingelesen, wobei auch gleich festgelegt wird, ob die Bilder uberschrieben oder neu erzeugt werden sollen.

Anschlieend werden alle betroenen Bilder durchgegangen und fur den entsprechenden Bildtyp die Eingabe der neuen Parameter get neu param aufgerufen, falls das noch nicht geschehen ist. Die Eingaberoutine muß – um zu kennzeichnen, daß sie aufgerufen wurde - das neu\_flag entsprechend setzen.

Sind die Parameter alle eingesammelt, so werden nochmals alle betroffenen Bilder durchgegangen und diesmal neu berechnet. Dazu läßt CHAOSultd die exteren Routine zunächst aus den Änderungsparametern für den Bildtyp und den Bildparameter des alten Bildes die Parameter des neuen Bildes erzeugen (mit make neu param). Werden neue Bilder erzeugt, so werden die geanderten Parameter in das neue Objekt geschrieben, andernfalls werden sie ins alte ubernommen. Wenn das neue Bild neu gezeichnet werden mu (dies ist eigentlich nur dann nicht der Fall, wenn nur die Farbtabelle geandert wurde), wird vor dem eigentlichen Aufruf der Berechnungsroutine noch die xneu param-Routine aufgerufen, so sie fur den Bildtyp existiert. Berechnet werden die Bilder nat urlich wie immer mit do draw.

get neu param

Definition: int get\_neu\_param(int typ, X\_DATA\_P \*param, ALLG\_PAR \*ap); Aufgabe: Parameter fur Neu-Berechnen von Objekten eingeben Status: optional Parameter: typ Objekttyp param Zeiger auf Zeiger auf Speicherbereich fur Parameter ap Allgemeine Parameter

Beschreibung: mit dieser Routine werden die Parameter fur das Neu-Berechnen von Bildern aufgerufen. Die Routine mu die Eingabe der Parameter ubernehmen und anschlieend neu par (Zeiger auf Speicherbereich mit den Parameter, also param) und neu flag Flag, ob Eingabe Ok oder Abbruch (1 bzw. -1) setzen (dies ist notwendig, um die Parameter fur mehrere Bildtypen gleichzeitig einstellen zu k onnen (wie bei Fractalen)).

make neu param

Ruckgabewerte: 0 Ok, 1 Abbruch

Definition: void \*make\_neu\_param(CHS\_OBJC \*objc,void \*param,int \*change); Aufgabe: Erzeuge Parameter fur neues Bild aus Anderungsparametern und Parametern des alten Bildes Status: optional, muß existieren, wenn get neu param ex. keine Speicherverwaltungsaufrufe Parameter: objc Objekt des alten Bildes param Anderungsparameter

Ruckgabewerte: change Flag, ob sich Parameter geandert haben (1 sonst 0) neue Parameter (Platz fur die Parameter sollte in param sein) Beschreibung: die Routine mu (analog get picpar) die Parameter fur das neue Objekt ermitteln. In change ist zuruckzugeben, ob sich die Parameter gegen uber den alten ge andert haben.

#### xneu param

Definition: void xneu\_param(CHS\_OBJC \*objc); Aufgabe: passe Parameter eines Obiektes für neue Berechnung an Status: optional Parameter: objc Objekt Ruckgabewerte: keine Beschreibung: diese Routine wird (falls existent) aufgerufen, bevor ein Objekt neu berechnet wird. Damit kann die Routine womoglich notige Anpassungen in den Parametern vornehmen (z.B. Zahl der Iterationen auf Null setzen).

Die Routine ist besonders dann wichtig, wenn Neu Berechnen nicht explizit unterstutzt wird (keine get neu param-Routine), aber nicht unmoglich ist (neu flag nicht -2). Dann kann mit Neu-Berechnen beispielsweise noch die Bildgröße verändert werden. Wird das Bild dann neu berechnet, so sind womöglich Anpassungen an den Parametern notig.

#### Parameter anzeigen und Infos ausgeben

Diese Funktionen finden sich in der CHAOS 2-Struktur (Reihenfolge ebenfalls beibehalten).

show par

Definition: int show\_par(CHS\_OBJC \*ob); Aufgabe: Fractalparameter eines Bildes anzeigen Status: optional, sollte existieren

Parameter: ob Bildobjekt

Ruckgabewerte: 0: nichts 1: Zeichne Objekt-Icon neu

Beschreibung: Anzeige der Fractalparameter. Die Routine darf die Parameter andern (wenn dies mit der Berechnungsroutine vereinbar ist). Zur Anderung des Objektstatus stehen die Funktionen set unready (fur unfertig erklären) und set ready (für fertig erklären) zur Verfügung.

show info

Definition: void show\_info(CHS\_OBJC \*ob); Aufgabe: Zeige Berechnungsinfo an Status: optional Parameter: ob Bildobjekt Ruckgabewerte: keine Beschreibung: Die Routine wird aufgerufen, wenn das Bildinfo fur ein Bild des Types aufgerufen wird. Fehlt die Routine, so kann ein Bildinfo auch durch CHAOSultd selbst ausgegeben werden, soweit die Routine get\_info existiert.

#### get info

Definition: void get\_info(CHS\_OBJC \*ob, P\_INFO \*pi); Aufgabe: Gebe Informationen uber Berechnung an CHAOS ultd zuruck Status: optional Parameter: ob Bildobjekt pi Zeiger auf Struktur für die Daten Ruckgabewerte: keine Beschreibung: In pi sind Informationen uber die Berechnung einzutragen: points, die Zahl der Bildpunkte, time, die Berechnungszeit in Sekunden, iter, die Zahl der Iterationen fur das Bild. Alle drei Angaben sind als Fliekommazahlen einzutragen, fur ein Bild k onnen die Angaben naturlich auch in Langworten verwaltet werden (Zeit in Timer-Steps).

#### get ob jcblk

Definition: void get\_objcblk(CHS\_OBJC \*objc, R\_REC \*r); Aufgabe: Gebe Koordinaten des Bildrechtecks zuruck Status: optional, sollte existieren, wenn ein Bildrechteck existiert Parameter: objc Bildobjekt Ruckgabewerte: <sup>r</sup> Beschreibung: Die Koordinaten der linken oberen Bildeck und der rechten unteren werden zuruckgegeben R\_REC ist in COMMON.H definiert und umfaßt neben minimalem und maximalem x bzw. y auch noch einen Winkel phi. Unterstutzt die Routine keine gedrehten Bl ocke, so ist phi auf 0:0 zu setzen.

get konst

Definition: void get\_konst(CHS\_OBJC \*objc,double \*x,double \*y); Aufgabe: Gebe Konstante aus den Fractalparametern zuruck Status: optional Parameter: objc Bildobjekt Ruckgabewerte: x, y, Beschreibung: wie get block, nur da eine Konstante zuruckgegeben wird

pkt info

Definition: void pkt\_info(CHS\_OBJC \*object,int x,int y); Aufgabe: Zeige Punktinfo fur die (Raster)koordinaten x,y an Status: optional Parameter: object Bildobjekt x, y, Ruckgabewerte: keine Beschreibung:

get dr info

Definition: void get\_dr\_info(CHS\_OBJC \*object,DR\_INFO \*di); Aufgabe: Gebe Info-Strings fur Hardcopy zur uck Status: optional Parameter: object Bildobjekt di Zeiger auf String-Struktur Ruckgabewerte: keine  $\mathcal{L}$  is different maximal  $\mathcal{L}$  and  $\mathcal{L}$  and  $\mathcal{L}$  mit  $\mathcal{L}$  and  $\mathcal{L}$  and  $\mathcal{L}$  and  $\mathcal{L}$  and  $\mathcal{L}$  and  $\mathcal{L}$  and  $\mathcal{L}$  and  $\mathcal{L}$  and  $\mathcal{L}$  and  $\mathcal{L}$  and  $\mathcal{L}$  and  $\mathcal{L}$  tionen zum Bild in object geschrieben werden, die dann unter die Hardcopy gedruckt werden.

 $X_TYP *_{X_typ}$ 

Mit Hilfe des Zeigers x\_typ ist es möglich Routinen zur Konversion der Parameter alter Versionen einer Routine anzugeben. Ist eine solche Moglichkeit nicht vorgesehen, so ist 0l einzutragen. x\_typ zeigt auf eine folgendermaßen definierte Struktur:

```
typedef struct {
    char id[8];
    uint par_len;
    void (*conv_param)(void *out,void *in,X_DATA_P *x_param,BITMAP *bitmap);
} _X_TYP;
typedef struct {
    int anzahl;
    -X_TYP * x_typ;} X_TYP;
```
In der X TYP-Struktur gibt man die Zahl vorhandenen Routinen an, <sup>x</sup> typ zeigt auf eine entsprechende Zahl von X TYP-Strukturen. In diesen wird die id der alten Version, die Lange der Parameter und eine Konversionsroutine conv param angegeben. Der Konversionsroutine wird (direkt) ein Zeiger auf die Parameter im alten Format in, ein

Zeiger auf Speicher fur die Parameter im neuen Format (ebenfalls direkt) out sowie ein Zeiger auf den Speicherblock mit den zusätzlichen Parametern und die Bitmap-Struktur für das geladene Bild übergeben. Achtung! nach Speicherverwaltungszugriffen darf auf die Parameter in in und out nicht mehr zugegriffen werden.

# 6 XCHAOS-Routinen

Mit Hilfe der XCHAOS-Routinen kann man wie gesagt besonders einfach neue Bildtypen realisieren. Außer der eigentlichen Berechnungsroutine, die der normaler Berechnungsroutinen entspricht, muß man nur noch einige allgemeine Angaben zu den Parametern machen.

Dazu werden in der Headerdatei XCHS.H zunächst einige Konstante und Strukturen definiert:

```
typedef enum /* Variablentypen */
{
   P_EMPTY=0,
   P_INTEGER,
   P_LONG,
   P_DOUBLE
} VAR_TYPE;
typedef struct { /* Variablendefinition */
   VAR_TYPE type;
   char *text;
} XCHAOS_VAR;
typedef enum /* Flagtypen */
{
   F_EMPTY=0,
   F_BUTTON,
   F_RBUTTON,
} FLAG_TYPE;
typedef struct { /* Flagdefinition */
   FLAG_TYPE type;
   char *text;
   int anz;
   char *texte[5];
} XCHAOS_FLAG;
typedef struct { /* voreinstellungen für popupmenü in parametereingabe */
   char *name;
   void *set;
} DEF_SET;
typedef struct {
   int koords; /* 0 keine, 1 x/y min/max */
   XCHAOS_VAR par[6]; /* parameter */
   XCHAOS FLAG flag[4]; /* flags */
   int def_set; /* zahl möglicher voreinstellungen */
   DEF_SET *sets; /* zeiger auf voreinstellungen */
   char *x_param; /* hilfs-datei fur parametereingabe */
   char *x_neu; /* hilfs-datei für neu */
   char *x_spar; /* hilfs-datei für zeige parameter */
} XCHAOS_DEF;
```
Die zentrale Struktur ist XCHAOS DEF, in ihr wird festgelegt, welche Parameter, Voreinstellungen und Hilfsdateien zu verwenden sind. Im einzelnen:

koords ist ein Flag, das festlegt, ob Koordinaten benotigt werden oder nicht. Koordinaten sind nur als minima- $\frac{\text{les}}{\text{maximales x}}$  moglich.

In par gibt man an, welche weiteren Parameter benötigt werden (maximal 6). par[].type ist ein Flag für den Typ des Parameters, der Integer (2 Byte), Long (4 Byte) und Double (10 Byte) sein kann, par[].text zeigt auf den Text, der im Eingabedialog zu diesem Parameter erscheinen soll. Wird ein Parameter nicht gebraucht, so setzt man parallel empiricipal den Dialogue und gibt  $\Omega$ 

 $A$ nalog bis zu vier Flags fund bis zu vier Flags fund man zwischen normalen normalen Button und man zwischen normalen Button und button und button und button und button und button und button und button und button und but Radiobutton wählen. Dazu dient wieder flag[].type. Der Wert F\_EMPTY bedeutet, daß das Flag unbenutzt ist. flag[].text ist der Dialogtext fur alle Button, flag[].anz die Zahl der Button (1-5) und flag[].texte[] die Dialogtexte fur die einzelnen Button.

Mit def set und sets kann man Parametervoreinstellungen, die im Eingabedialog mittels Popup-Menu aufgerufen werden können, definieren. defiset ist die Zahl solcher Voreinstellungen (0-16), sets zeigt auf ein Array mit Voreinstellungen, fur die deren Name (der dann im Popup erscheint und sonst keine Bedeutung hat) und die Voreinstellung selbst anzugeben ist. Voreingestellt werden die Parameter eines Bildes, also nur eine Parameterhalfte.

Fur die Parameter deniert man sich vern unftigerweise eine Struktur, damit man in der Zeichenroutine einfach darauf zuruckgreifen kann.

Dabei geht man entsprechend den Angaben in XCHAOS DEF so vor: ist das Koordinaten-Flag gesetzt, so beginnen die Parameter mit vier double-Variablen, fur xmin, xmax, ymin und ymax. Es folgen { in der gleichen Reihenfolge wie in par { die maximal sechs Parameter, int, long oder double, fur nicht vorhandene Parameter gibt man nat urlich nichts an. Fur jedes Flag wird eine char-Variable verwendet. Dabei wird bei normalen Button dem ersten Button das Bit 0, dem zweiten das Bit 1 usw. zugeordnet, bei Radiobutton enthalt die Variable die Nummer des selektierten  $B = \{0, 4\}$ die Zahl der Punkte (oder sonstigen Bildelemente). Die Zahl der Punkte fehlt, wenn das Bild zeilenweise berechnet wird und deshalb das last flag auf 1 gesetzt ist.

Fur die Vorbelegung der Voreinstellungen (nicht die schon erw ahnten fur die Parametereingabe, sondern die, die man gleich in der CHAOS\_1-Struktur angeben muß) definiert man sich noch eine weitere Struktur, die immer aus einer Parameterstruktur start, eine Parameterstruktur ende und einer der Zahl von Parametern (nicht Flags) entsprechenden Flags fur die Interpolation entspricht (vgl. <sup>P</sup> SET in den Popcorn-Routinen). Bei der Zahl von Parametern sind die Koordinaten (so vorhanden) als vier Parameter mitzuzahlen).

Um den XCHAOS-Routinen die notigen Informationen zu liefern, ubergibt man ihnen eine XCHAOS-Struktur:

```
typedef struct {
    XCHAOS_DEF def;
    CHAOS_1 chaos_1;
    CHAOS_2 chaos_2;
    PAR OFFS offsets:
} XCHAOS;
```
def enthält die erläuterte Definition der Parameter. chaos\_1 und chaos\_2 sind die chaos-Strukturen, die dann an das Hauptprogramm ubergeben werden (wie bei normalen Berechnungsroutinen), die man aber nur zu einem kleinen Teil ausfüllen muß. offsets wird gänzlich von XCHAOS ausgefüllt, die zusätzliche Routine muß nur den Speicherplatz da e ugung stellen. Da e ugung stellen e ugung stellen e ugung stellen. Da e ugung stelle stellen. Da e ugu st

Welche Parameter mussen nun in den beiden chaos-Strukturen ausgef ullt werden (zu den Inhalten siehe die Beschrei bung der normalen Routinen):

In chaos\_1 ist einzutragen:

```
char id[8];
char *menue;
char *name;
char *version;
char *text;
uint set len:
void *set;
ALLG_PAR *allg_par;
char xor_lines;
LIMITS limits;
X_RES_DATA *x_mem;
...
```

```
int (*do_draw)(CHS_OBJC *objc,int width,int height,int colors,BITMAP *bitmap,int *xheight);
int (*dont_draw)(CHS_OBJC *objc);
```
In chaos 2:

```
ICONBLK *icon;
char *typ;
char last_flag;
...
```
Anmerkungen: die Punktchen deuten an, da hier andere Variable stehen, die von XCHAOS ausgef ullt werden; bei der Vorbelegung der Definition als Variableninitialisierung (nötig!, es wird keine Routine zu Vorbelegung aufgerufen) mu man hier naturlich entsprechen Nullen eintragen.

Die dont draw-Routine ist naturlich optional und wird f ur XCHAOS-Routinen wohl auch nicht gebraucht, also 0l eintragen.

Beim icon kann man fur die Icon-Maske 0l eintrage, dann verwendet XCHAOS eine Maske in der Gr oe des gesammten Icons (so wie bei bisher allen Bildtypen), das spart einige Byte.

#### $\overline{7}$  $CHAOS$ ultd-Routinen für externe Module

Wie schon gesagt stellt CHAOSultd seinerseits den externen Modulen eine Reihe von Routinen zur Verfugung.

#### $7.1$ **Bibliotheksroutinen**

Teilweise handelt es sich bei diesen Routinen einfach um Bibliotheksroutinen, die vor allem deshalb in die COMMON-Struktur aufgenommen wurden damit sie nicht zu jedem Modul neu gelinkt werden mussen (deshalb sollte man hier auch die Routinen von CHAOSultd verwenden und nicht die Bibiliotheken dazulinken). Diese Routinen sollen zuerst erklart werden:

#### MyDial-Routinen

```
void dial_fix(OBJECT *tree,BOOLEAN is_dialog);
long get_obspec(OBJECT *tree, WORD obj);
void set_obspec(OBJECT *tree, WORD obj, LONG obspec);
int popup_select(OBJECT *dialtree, WORD btn, OBJECT *poptree, WORD obj,
                        BOOLEAN docheck, WORD docycle, BOOLEAN *ok);
int popup_menu(OBJECT *tree, WORD obj, WORD x, WORD y, WORD center_obj,
                        BOOLEAN relative, WORD bmsk, BOOLEAN *ok);
int do alert(int defbut, CONST char *txt);
int dial_alert(BITBLK *alicon,CONST char *string,int defbut,int undobut,int align);
```
Diese Routinen entsprechen (fast) exakt den gleichnamigen MyDial-Routinen. Einziger Unterschied: bei den Routinen popup menu, do alert und dial alert wird gegebenenfalls die Farbe vom angezeigten Bild auf die Desktopfarbe umgeschaltet.

#### AES-Routinen

int rsrc\_load(const char \*path); int rsrc\_gaddr(int type,int index,void \*addr); int objc\_offset(OBJECT \*tree,int ob,int \*x,int \*y); int graf\_mkstate(int \*,int \*,int \*,int \*);

Alle in meinen Routinen bisher vorkommenden AES-Routinen (VDI kommt gar nicht vor) wurden ubernommen, um so 1600 Byte Ubergabearrays in jedem Modul zu sparen.

#### printf-Routinen

```
int sprintf( char *string, const char *format, ... );
int sscanf( const char *string, const char *format, ... );
int fprintf( FILE *file, const char *format, ... );
int fscanf( FILE *file, const char *format, ... );
```
Auch hier war die Sparsamkeit Grund fur die Aufnahme der Routinen, sie belegen doch ca. 5 kByte pro Modul, falls man sie zu jedem Modul extra dazulinken muß.

#### $7.2$ Dialogverwaltung

CHAOSultd stellt eine einfach, aber leistungsfähige Möglichkeit für Fenster-Dialoge zur Verfügung. Dabei wir eine zent rale Dialogroutine aufgerufen, der eine Routine zur Bearbeitung von Exit-Objekten ubergeben werden kann (fehlt diese Routine, so beendet jedes Exit-Objekt die Dialogeingabe).

Fur die Dialoge gibt es eine kleine Einschr ankung: das (der Ob jektnummer nach!) erste Ob jekt mu ein Eselsohr zum Fliegen sei (oder alternativ eine Ibox, deren verstecken im Falle von Fensterdialogen nicht stört, die für Dialog aber angezeigt wird (also nicht einfach ein Objekt mit 'hide' verschwinden lassen). Das zweite Objekt muß eine Titelzeile sein, die bei Fenstern zum Fenstertitel wird (bei Fensterdialogen wird nur der Teil des Dialoges unterhalb dieser Titelzeile angezeigt!).

# xdialwind

Definition: int xdialwind)(int flag, OBJECT \*objc, DIAL\_POS \*ob\_pos, int ob\_nr, int (\*do\_exit)(int objc, void \*data, void \*dw), void \*data, int \*redraw, char \*help\_file);

Aufgabe: Zentrale Dialogroutine

Parameter: flag Flag ob Fenster-Dialog möglich (1), sonst 0

objc Ob jektbaum des Dialoges (Adresse, nicht Nummer)

ob pos Zeiger auf Speicher fur Dialogposition (am Anfang auf 0 setzen oder mit den Voreinstellungen laden)

struct int x, int y DIAL\_POS;

ob  $n$ r erstes zu edierendes Object ( $=$ Position des Text-Cursors)

do exit Routine um exit-Ob ject zu bearbeiten (s.u.)

data Zeiger auf Daten, der do exit ubergeben wird

redraw Zeiger auf Flag, in dem zuruckgegeben wird, ob die aufrufende Funktion einen Redraw durchf uhren mu oder:

0l -<sup>&</sup>gt; nichts

-1l -<sup>&</sup>gt; dialwind fuhrt Redraw f ur alle Fenster und den Desktop selbst aus (nicht f ur nicht-Fenster-Dialoge) helpfile Name der Hilfsdatei zum Dialog, die Hilfs-Funktion wird bei Aufruf des Hilfsbutton automatisch aufgerufen (kann auch 0l sein -> keine Hilfe).

## Ruckgabewerte: Nummer des Exit-Objectes mit dem der Dialog beendet wurde

Beschreibung: Der Dialog wird dargestellt, je nach Einstellungen von CHAOSultd als normaler Dialog oder als Dialogfenster (modal). Dabei werden die MyDial-Routinen verwendet, entsprechende Erweiterungen also unterstutzt. (Eine Versionsnummer nde ich gerade nicht, aber ich habe Interface V2.01). Werden Exit-Ob jekte angewahlt, so wird entweder die Routine do\_exit aufgerufen oder, falls eine solche Routine nicht vorhanden ist, der Dialog beendet. Das redraw-Flag ist eigentlich nur im Zusammenhang mit verschachtelten Dialogen (warend ein Dialog dargestellt ist, wird von diesem aus ein weiterer aufgerufen) von Interesse (max. Schachtelungstiefe ist ubrigens 4).

 $\blacksquare$ 

int do exit(int objc,void \*data,void \*dw)

objc exit-object

data irgendwelche Parameter (beim Aufruf an dialwind ubergeben)

dw zeiger auf structur für dialwind (intern, eventuell für Redraw's benötigt)

Rückgabewerte:

-3 -<sup>&</sup>gt; weiter, kein redraw

 $-2$  -> weiter, redraw alles falls redraw flag (internes flag)

-1 -<sup>&</sup>gt; weiter, redraw alles

 $0 \rightarrow$ ende

 $>0$  -> redraw objc nr.

Zum Neuzeichnen des Dialoges darf keinesfalls direkt objc\_draw oder ähnliches verwendet werden (es könnten ja Fenster auf dem Dialog draufliegen). Zu diesem Zwecke gibt es deshalb eine Redraw-Funktion:

void xredraw dialwind(int objc,int flag,void \*dw)

Gezeichnet wird das Objekt objc. Ist flag gesetzt, so wird (bei NICHT-Fenster-Dialogen) nur dann neu gezeichnet, wenn das interne redraw ag gesetzt ist, joern wordt wird wirder wirden wird yn de wei ien word gebraucht habe generell gilt bei den Redraw-Flags wohl am besten die Regel, sich am bestehenden Code zu orientieren, ich habe hier etwas den Uberblick verloren und mache es meist genauso).

# 7.3 Info-Dialoge

Neben Eingabe-Dialogen gibt es in CHAOSultd noch Info-Dialoge, die irgend eine Aktivitat des Programmes anzei- $\alpha$  is berechnen von Bildern). Zum Handling dieser Dialoge ist dieser Dialoge ist die xdialoge ist die xdialoge ist die xdialoge ist die xdialoge ist die xdialoge ist die xdialoge ist die xdialoge ist die xdialoge ist di ungeeignet. Daher stehen eigene Funktionen zur Verfugung:

#### int init infodial(OBJECT \*objc,DIAL POS \*ob pos,int flag);

Starte einen Info-Dialog. objc ist der Objektbaum, ob pos die Position und flag das Fensterdialog-Flag.

Mit int exit infodial(void); wird man den Info-Dialog wieder los (nicht vergessen, bei Dialogboxen wird der ganze Bildschirm gesperrt, bei Fenstern immerhin noch die Menuleiste von CHAOS ultd), mit void redraw\_infodial(int objc); kann man ein Objekt objc neu zeichnen lassen. Info-Dialoge lassen sich NICHT schachteln (deshalb reicht bei redraw infodial die Angabe der Objekt-Nummer).

Um das ganze noch etwas komfortabler zu gestalten gibt es noch einen anderen Zugang zu Info-Dialogen. Dabei wird stets der gleiche Dialog verwendet, in dem man einen Titel und einen weitern Text (beide kurz) angeben kann. Alle Info-Dialoge (außer dem Init-Dialog) in CHAOSultd sind so realisiert. Der Aufruf erfolgt mit void init\_xinfo(char \*titel,char \*text,int esc flag);, wobei diese Funktion auch mehrfach aufgerufen werden kann. Beim ersten Aufruf wird der Dialog gezeichnet, bei allen weiteren Aufrufen wird der Dialog neugezeichnet. titel und text sind natürlich der Titel und der Text des Infos, esc\_f1ag gibt an, ob die Meldung Abbruch mit 'ESC' erscheinen soll oder nicht. void exit xinfo(void); beendet den Dialog (nicht vergessen, wie oben).

Keine Dialoge aber ebenfalls die Moglichkeit auf interne Aktivitaten hinzuweisen bieten die Routinen maus busy(MFORM \*mform) und maus unbusy(int flag). Mit maus busy kann man die Mausform mform setzen; ist mform 0, so wird die Biene angezeigt. Mit maus unbuys wird der alte Mauszeiger wiederhergestellt. flag gleich Null hebt einen maus buys-Aufruf auf, flag ungleich Null alle. (maximale Schachtelungstiefe ist 8, bei mehr maus buys-Aufrufen wird mform nicht mehr beachtet und immer die Biene angezeigt.

#### $7.4$ spezielle Dialoge

Fur mehrere F alle stellt CHAOSultd noch spezielle Dialoge zur Verfugung:

Mit int do\_error(int nr,int mode,int wind); kann man eine Fehlermeldung ausgeben. Die Fehlernummern nr sind in COMMON.H einigermaßen selbsterklärend definiert. mode gibt an, ob man unter Umständen weitermachen soll (dann kann in der Fehlermeldung 'weiter' ausgewahlt werden) (1, sonst 0), wind gibt an, ob der Dialog auch im Fenster erscheinen darf (1, sonst 0). Ruckgabewert der Routine ist 1 f ur weiter und 0 sonst.

Mit void do help(char \*name,int flag,int \*redraw); kann ein Hilfstext ausgegeben werden. name ist der Dateiname des Hilfstextes (relativ zum HELP-Ordner), flag und redraw die Fenster- und redraw-Flags (wie bei xdialwind).

int fsel(char \*path,char \*sel,int \*button,char \*label); ruft den Dateiselektor auf, wobei label nur bei hinreichend modernen TOS-Versionen als Titel hergenommen wird.

## 7.5 Dialoge beim Bilder-Erzeugen

Wegen der Anzeige des Mauszeigers (und anderer Eventualitäten) sollte man für Fehlermeldungen während des Zeichnens von Bildern NICHT do\_alert, form\_alert oder do\_error hernehmen. Statt dessen gibt es zwei gleichwertige Funktionen, int make\_alert(int defbut, CONST char \*txt); und int make\_error(int nr, int mode, int wind);, die sich nur durch die korrekte Erledigung der Eventualitäten von den Routinen do alert und do error unterscheiden.

## 7.6 Hilfsroutinen fur die Parametereingabe

Zur Unterstutzung der Parametereingabe gibt es eine Reihe von Funktionen zu unterschiedlicher Zwecken.

Die Routine int get\_allg\_par(AP\_DATA \*ad,int typ); erlaubt es, die Eingabe der allgemeinen Parameter nochmal aufzurufen. Fur die Parameter ad und typ sind die Parameter, mit der die Eingaberoutine (get param) aufgerufen wurden, zu ubergeben. Vor aufruf der Routine mannen der eigene Eingabe antwerg geschlossen werden.

Mit void write\_ap\_info(OBJECT \*tree,int object, ALLG\_PAR \*ap); kann man in ein (Button- oder String-) Objekt einen Infotext mit Bildnamen, Größe und Bilderzahl schreiben lassen. ad ist wieder der Parameter aus dem Eingaberoutinen-Aufruf, tree und object bestimmen das Ob jekt in dem der Infotext stehen soll.

Mit den Routinen set ipol pbutton, do ipol pbutton und get ipol pbutton, kann man die Interpolations-Popups verwalten. void set ipol pbutton(OBJECT \*tree,int object,int value,int mode); dient dazu, im Dialog tree den Button object auf den Wert value zu setzen. Ist mode 0, werden die Interpolationstypen '-','0' und '+', bei  $1'$ '-', '0', '+' und 'l', bei  $2'$ '-', '0', '+' und 'r' angeboten.

void do ipol pbutton(OBJECT \*tree,int object,int mode,int cycle,int \*ok); dient zum Bedienen des Popups. tree, object und mode entspricht den Parametern von set ipol pbutton, cycle gibt an, ob das Popupmenu zur Auswahl dargestellt werden soll ( cycle 0) oder ob der nachste Eintrage des Popupmenus verwendet werden soll (cycle 1). ok gibt an, ob der Dialog neu gezeichnet werden muß (ok gleich 0), weil nicht genug Speicher zum Retten des Popup-Hintergrundes zur Verfugung stand.

Mit int get\_ipol\_pbutton(OBJECT \*tree, int object, int mode); kann man schließlich den Zustand eines Interpolations-Popups auslesen: die Parameter entsprechen denen von set\_ipol\_pbutton, die Nummer des ausgewahlten Eintrages wird zuruckgegeben.

Neben den Interpolationspopups gibt es in den Eingabedialogen noch die Popups zum Löschen der Eingabe, Übernahme von Daten usw.

Diese werden ebenfalls vom Hauptprogramm verwaltet und können mit der Routine int do get popup(OBJECT \*tree,int object,int mode,int \*ok); aufgerufen werden. tree und object geben wieder den Button zum Popup-Aufruf an. Mit mode kann man wahlen ob der Popup, der sich auf beide Parameterhalften bezieht, angezeigt werden soll (mode 0) oder der fur die linke oder rechte Parameterh alfte (vgl. z.B. die Fractal-Routinen). Im letzten Fall ist mode ein Bitvektor fur die verschiedenen Eintr age, die bei gesetztem Bit aktiv sind (in jedem Fall erhält man hier einen Wert ungleich 0, da ja mindestens ein Eintrag aktiv sein muß, sonst ist der Popup-Aufruf sinnlos). Die Werte fur die einzelnen Eintr age sind in COMMON.H mit den Konstanten PLR \* deniert (ungleich den Ruckgabewerten PLR \*!!!). ok ist das ubliche Redraw-Flag f ur den aufrufenden Dialog.

Um das Seitenverhaltnis der eingestellten Koordinaten anzuzeigen, hat man die Routine int show aratio(ALLG PAR \*ap,OBJECT \*tree,int ob xmin,int ob xmax,int ob ymin,int ob ymax,int \*ok); (vgl. ebenfalls die Fractal-Routinen). Die Routine arbeitet nur mit Koordinaten im Minimum/Maximum (nicht Scale/Offset) Modus zusammen. ap sind die ubergebenen Parameter, tree der Ob jektbaum des Dialoges, ob xmin usw. die Objektnummer fur den minimalen X-Wert usw. Aus diesen Oberten werden werden die jeweiligen werden werden (es mussen nat urlich Ted sein), unter Umstanden werden auch korrigierte Werte hineingeschrieben (15 Zeichen lang, 11 Nachkommastellen). ok ist  $\ldots$  (you know it).

Die den Routinen

```
void conv_sc_mm(double scale,double offset,int delta,double *min,double *max);
void conv_mm_sc(double min,double max,int delta,double *scale,double *offset);
```
kann man Koordinaten im Minimum-Format ins Scale – Scale (jeweils fur x und wandeln lassen (jeweils fur x und y getrennt). Die zugrundeliegenden Formeln nachzuschauen bin ich jetzt zu faul, deshalb die Routinen selbst:

```
static void conv_sc_mm(double scale,double offset,int delta,double *min,double *max) {
    *min=(-delta)/scale+offset;
    *max=(delta)/scale+offset;
}
static void conv_mm_sc(double min,double max,int delta,double *scale,double *offset) {
   *offset=(min+max)/2;
    *scale=delta/(max-*offset);
}
```
delta gibt irgendwie eine Skalierung an, wobei ich (don't remember why) bisher 320 horizontal und 200 vertikal angegeben habe.

Fur den Fall, da Zeiten von Millisekunden in Stunden, Minuten und Sekunden umgerechnet werden sollen gibt es void conv time(unsigned long ms,int \*h,int \*m,double \*s);. ms ist die Zeit in Millisekunden (ein unsigned long reicht fur fast 20 Tage, sollte also hinreichend gro sein), in h, <sup>m</sup> und <sup>s</sup> werden die Stunden, Minuten und Sekunden zuruckgegeben.

Die Routine write double ermoglicht die Ausgabe von Fliekommazahlen ohne Nachkommanullen. In void write double as a sydne waard z, int is plant p); is so der Zielstring, z die Zahl, landen waard der Zahl, l Ausgabe und p die Zahl der Nachkommastellen. Die Zahl wird prinzipiell ohne Exponent ausgegeben. Die Ausgabe erfolgt mit sprintf(str,''%\*.\*1f'',1,p,z), wobei das Ergebnis nicht länger als 128 Zeichen werden darf, sonst gibt es vermutlich einen Absturz. Wird die Zahl langer die Ziellange, so wird sie abgeschnitten, was zu falschen Angaben fuhren kann.

Mit der Routine int get\_object(int mode,int typ,GET\_DATA \*gd,char \*info\_str); kann man ein Objekt oder einen Block (usw.) fur die Ubernahme von Daten aus bestehenden Ob jekten ausw ahlen lassen. mode gibt an, welche Arten von Daten (Objekte, Blöcke und/oder Konstanten) ausgewählt werden dürfen. Die Flags sind in COMMON.H unter GET \* deniert, und dienen auch als Ruckgabewerte (bei Abbruch der Funktion wird 0 zur uckgegeben). Mit typ kann man angeben, welchen Typ das Objekt, auch das, das dem Block / der Konstante zugrundeliegt, haben soll. Ist dies egal, so gibt man -1 an. gd ist eine Struktur, in der die Daten zuruckgegeben werden und info str ein String, der im Hilfs-Dialog wahrend der Eingabe angezeigt wird.

Hat man ein Ob jekt via get object zuruckerhalten, so m ochte man unter Umstanden dessen Ob jekt-Rechteck ermitteln. Dazu bediene man sich der Routine int get\_obblk(CHS\_OBJC \*objc,R\_REC \*r);, die im Erfolgsfall 1 zuruckgibt und die Daten nach <sup>r</sup> schreibt.

Möchte man auf die Bilddaten aus einem Objekt zurückgreifen, so kann man dies mit int get\_std\_planes(BITMAP \*bitmap,MFDB \*dest,X DATA P \*mem,int h flag,int planes); (die Routine ist auch fur Hardcopy-Routinen brauchbar, wenn man auf die Konvertierung der Bilder verzichtet). bitmap ist die Bitmap, in der die Daten gespeicher t sind (bei Objekten: objc.x.bitmap) dest ein MFDB fur das (entpackte) Zielbild, in dem die Adresse fd addr nicht gesetzt ist. Das Zielbild wird nämlich in den Speicherblock mem geschrieben, so daß man die Adresse noch auf mem->data setzen muß (anschließend keine Speicherverwaltungszugriffe; wenn man die Adresse nochmal braucht ist sie neu zu setzen). h flag gibt an, ob das Bild mit der bestehenden Hohe (also bei teilweiser Berechnung nur teilweise) oder mit der vollständigen Höhe geholt werden soll. Im ersten Fall wird bei völlig leeren Bildern mem auf -1 gesetzt. planes ist die Zahl der Bitebenen, aus denen das Zielbild bestehen soll.

Die Routine int xsel load(char \*ext,char \*titel,X DATA P \*mem,long \*off,int \*ok); dient dem Laden von Daten aus Parameterdateien. ext ist das Datei-Extension der der Parameterdateien, title gibt den Titel fur den Dialog an. mem zeigt auf den Speicherblock fur die Datei (der vom aufrufenden Programm freizugeben ist, der aber auch schon eine Datei beinhalten kann). off gibt – im Erfolgsfall – den Offset zu den ausgewählten Daten an, wobei der Offset relativ zu mem->data zu verstehen ist. ok ist ...

#### $7.7$ 7.7 Unterstuzung f ur gedrehte Bl ocke

Um gedrehte Blöcke zu realisieren muß man - in zeilenweise berechneten Bildern - lediglich bei jedem Schritt nach rechts (innerhalb einer Zeile) einen Offset zum x-Wert und einen Offset zum y-Wert dazurechnen. Genauso muß hat man beim Sprung in die nächste Zeile zwei solche Offsets (die relativ zum ersten Punkt in der Zeile drüber bestimmt werden). Diese Offsets kann man mit

void init\_rrec(R\_REC\_DXY \*out,R\_REC \*in,int width,int height,int xheight,int flag);

berechnen lassen. flag gibt an, ob man von links oben (0) oder links unten (1) anfangen will, xheight gibt an, wie viele Zeilen ubersprungen werden sollen (i.a. weil sie sie sie schon bereichte, zu dan Koordinatenrechte fest, width und height die Bildgröße (in Punkten). In out werden dann die Offsets zurückgegeben, x0 und y0 sind die Anfangswerte, die Offsets xdx und xdy dienen dem Schritt nach rechts, die Offsets ydx und ydy dem Zeilenvorschub.

#### $7.8$ 7.8 Zufallszahlen-Generator

Mit den Funktionen long irand(long dummy); und double xrand(long dummy); lassen sich Zufallszahlen erzeugen. **irand** helert Zahlen zwischen 0 und 10°, **xrand** zwischen 0 und 1. **dummy** ermoglicht die Initialisierung des Zufallszahlengenerators: ist dummy -1, so wird zufallig initialisiert (mit der xBios-Routine), ist dummy >0, so wird mit dummy initialisiert (nach gleicher Initialisierung spuckt der Generator naturlich auch gleiche Zufallszahlen aus). Setzt man dummy gleich 0, so wird nicht initialisiert (Normalfall!). Erfolgt keine explizite Initialisierung, so wird beim allerersten Aufruf (von welcher Routine auch immer) zufallig initialisiert.

#### 7.9 **Interpolation**

Mit den Routinen ipol und xipol kann fur die Erzeugung von Bildfolgen interpoliert werden.

double ipol(double anf,double end,int x,int cnt,int flag);

Mit dieser Routine wird zwischen anf und end interpoliert. x ist die Nummer des aktuellen Wertes (0 bis cnt-1), cnt die Gesammtzahl der Werte die interpoliert werden sollen. flag gibt den interpolationstyp an, bei 0 wird degressiv, bei 1 linear und bei 2 progressiv interpoliert. 3 bedeutet die Berechnung eines zufalligen Wertes zwischen anf und end

Die Routine xipol

void xipol(double anf1,double end1,double anf2,double end2,double \*anf,double \*end,int act,int  $n$ : n);

dient der Interpolation zwischen Rechtecken und zwar so, daß die Fläche linear wächst (wenn ich mich recht entsinne). Angegeben werden mit anf1, end1, anf2 und end2 die minimalen bzw. maximalen x- bzw. y-Werte des Rechtecks (man braucht zwei Aufrufe fur ein ganzes Rechteck). act und <sup>n</sup> sind die Nummer des aktuellen Wertes (0 bis n-1) und die Gesammtzahl der Werte die interpoliert werden sollen. In anf und end werden die interpolierten minimalen bzw. maximalen Werte zuruckgegeben.

## 7.10 Tastatur-Abfrage

Mit der Funktion check key kann die Tastatur wahrend der Berechnung oder bei anderen abbrechbaren Aktionen (z.B. Hardcopy) abgefragt werden.

#### int check key(MAKE INFO \*mi);

Ruckgabewert ist 1, wenn die Esc-Taste gedruckt wurde (oder wenn im Berechnungsinfo Abbruch gewahlt wurde), 0 sonst (die Funktion erlaubt dem Programm gleichzeitig das Reagieren auf GEM-AES-Messages (z.B. Fensterredraw) und sollte schon deshalb gelegentlich aufgerufen werden).

mi ist speziellen fur die Tastaturabfrage bei Berechnungen vorgesehen. mis Berger auf einer Arten auf eine In Berechnungsstand des Bildes. Ist mi 0l, so wird nur auf Esc gepruft, andernfalls kann mit Space das Berechnungs-Info aufgerufen werden.

```
typedef struct
\left\{ \right.\simint
              width: /* breite des bildes */height; /* hohe des berechneten bildes */intxheight; /* bereits berechnete zeilen
   int
                            (-1, falls nicht zeilenweise berechnet wird) */
   long iter; /* zahl der bereits berechneten iterationen */
   long iter_ges; /* -1 -> unknown */
   long time;
   int time_iter; /* -1 -> unknown */
   long pkte; /* -1 -> xheight*width */
   long pkte_ges; /* -1 -> height*width */
   int key;
   int
              state;
```
} MAKE\_INFO;

In mi.key und mi.state werden Tastaturcode und Sondertastenstatus (wie von evnt multi geliefert) zuruckgegeben.

#### **Routinen zum Zeichnen**  $7.11$

Beim Zeichnen von Fractalen genugt es nat urlich nicht, die Fractale mit VDI-Routinen auf den Bildschirm auszu geben, sie mussen auch in die interne Bitmap, die dann gespeichert wird geschrieben werden (sonst w aren ja auch ubergroe Bilder unm oglich).

CHAOSultd stellt deshalb einige Routinen zum Zeichnen von Punkten und Linien zur Verfugung. Dabei wird so vorgegangen, daß die Zeichenroutine eine Punktsetz-Routine anfordert, die dabei gleich auf die angegebene Bitmap initialisiert wird. Diese Routine gibt (falls die Berechnung nicht verdeckt erfolgt) auch auf den Bildschirm aus.

ACHTUNG! nach dem Initialisieren der Punktsetz-Routine darf die Zeichenroutine keine Speicherverwaltungsaufrufe mehr tätigen!

Es s tehen grundsatzlich zwei Typen von Punktsetz-Routinen zur Verfugung, die mit den Funktionen draw pkt init draw(BITMAP \*bitmap,int mode,int puffer);

xdraw pkt init xdraw(BITMAP \*bitmap,int x,int y,int mode,int puffer);

initialisiert werden.

draw pkt und xdraw pkt sind Zeiger auf die Zeichenroutinen:

typedef void  $(*_draw\_pkt)(int x, int y, int col); typedef void (*_xdraw\_pkt)(int col);$ 

Der Unterschied zwischen den beiden Typen ist, daß im ersten Fall beim Zeichnen des Punktes dessen Koordinaten angegeben werden, im zweiten Fall gibt man die Koordinaten beim Initialisieren an, es wird dann immer ein Punkt nach dem anderen (und zwar zeilenweise) ausgegeben, so daß die Angabe von Koordinaten beim eigentlichen Zeichnen nicht mehr notig ist. col ist in jedem Fall die Farbe, die der Punkt erhalten soll.

So jetzt bleibt noch mode und puffer in der Init-Routinen zu erklaren (bitmap ist naturlich die Bitmap in die gezeichnet werden soll). mode ist ein Flag, das zwischen dem reinen Setzen von Punkten (mode=0) und dem Setzen und Löschen (mode=1) unterscheidet. Übermalt man keine Punkte, dann genügt das reine Setzen (was natürlich schneller geht).

puffer gibt an, ob { fur die Ausgabe auf den Bildschirm { ein Punktpuer verwendet werden darf (was die Ausgabe sehr beschleunigt). Dies ist momentan nur bei monochromen Monitor oder Bild möglich. puffer gibt die Zahl der maximal zu punkte (genaugenommen Punkte (genaugenommen Pixel) and (vorausgesetzt der Punkte fur die Punkte fur die Pu maximale Puffergröße und 0 bedeutet die Pixel stets unmittelbar auszugeben.

Im Zusammenhang mit dem Ausgabepuffer gibt es noch die Funktionen void clr\_pktpuffer(void); und void flush\_pktpuffer(void);, die erste löscht den Punktpuffer (ohne ihn auszugeben), die zweite gibt ihn aus.

Die Routine void (\*clr\_screen)(void); löscht den Bildschirm, nicht die interne Bitmap. (Man darf nie direkt auf den Bildschirm zugreifen, ihn also auch nicht direkt loschen, weil die Zeichenroutine ja nicht wissen kann, ob die Berechnung verdeckt oder nicht erfolgt.

Zum Zeichnen von Linien gibt es die Routine void draw line(int X1, int Y1, int X2, int Y2, int color, draw pkt draw); der eine Punktsetz-Routine ubergeben werden mu.

Analog zu den Punktsetz-Routinen kann man auch eine Punkt-Abfrageroutine initialisieren, mit der Routine get pkt (\*init getpkt)(BITMAP \*bitmap);; typedef int (\* get pkt)(int x,int y);. (Hier gilt der gleiche Hinweis zur Speicherverwaltung; zwischen Initialisierung und Aufruf der get pkt-Routine darf nicht auf die Speicherverwaltung zugegriffen werden.

#### 7.12 weitere Hilfroutinen zur Berechnung

```
long stackavail(void);
```
Diese Routine gibt die Große des freien Stacks zuruck, so das man bei rekursiven Routinen vor einem Stack- Oberlaur rechtzeitig abbrechen kann.

```
long gettime(void);
```
liefert den Stand des 200 Hertz-Zahlers

# 7.13 Routinen zum Andern des Ob jektstatus

Mit void set unready(CHS OBJC \*objc); und void set ready(CHS OBJC \*objc) kann man Objekte fur unfertig oder fur fertig erkl aren. Der direkte Zugri auf den Objekt-Status ist nicht erlaubt!

Ob jekte durfen nicht fur fertig erkl art werden, wenn sie nur teilweise berechnet sind und nur der berechnete Teil gespeichert wurde (vgl. last flag).

#### 7.14 Speicherverwaltung

CHAOSultd reserviert sich am Anfang einen großen Speicherblock und teilt diesen dann intern weiter auf. Um eine Reorganisation der Speicherblöcke (garbage collection) zu ermöglichen, darf auf jeden Speicherblock nur ein Zeiger, dessen Adresse die Speicherverwaltung kennt und dessen Inhalt von der Speicherverwaltung geandert werden kann, zeigen. Alle anderen Referenzen auf den Speicherblock mussen als Zeiger auf diesen Zeiger auf den Speicherblock verwaltet werden (es seie denn, man weiß, daß zwischen dem Kopieren des Zeigers auf den Speicherblock und dem Benutzen der Kopie keine Zugriffe auf die Speicherverwaltung stattfinden). Speicher sollte in CHAOSultd immer von der internen Speicherverwaltung angefordert werden, der Zugriff auf den Systemspeicher (via GEMDOS) sollte unterbleiben. Speicherblöcke umfassen neben dem Dateninhalt noch den Rückpointer und die Länge des Blockes:

```
typedef struct
\mathcal{L}_{\mathcal{L}_{\mathcal{L}}}long len;
     long *mother;
     char data[];
} X_DATA;
typedef X_DATA *X_DATA_P;
```
Hat man einen Zeiger auf einen Speicherblock XDATAP p; dann kann man auf die eigentlichen Daten mit p->data zuruckgreifen. p->len und p->mother darf man nicht verandern!! p->len ist nicht die Lange des Speichers, sondern hier werden die 8 Byte Verwaltungsinformation noch mitgezählt. Außerdem wird die Länge des Speicherblocks ganzzahlig aufgerundet.

Die Speicherverwaltung umfasst die folgenden Funktionen:

int (\*x\_malloc)(long len, X\_DATA\_P \*mother);

Speicher reservieren; 1en ist die Länge des Speichers, mother ein Zeiger auf den Zeiger auf den Block.

int (\*x mshrink)(X DATA P \*data,long new len);

Speicher verkurzen; new len ist die neue Lange, data ein Zeiger auf den Zeiger auf den Block

int  $(*x_m$ free) $(X_D$ ATA $_P$   $*data)$ ;

Speicherblock freigeben; data ist ein Zeiger auf den Zeiger auf den Block

int  $(*x.ch_mean)(XDATA_P *new,XDATA_P *old);$ 

Speicherblock von einem Zeiger auf einen anderen Ubertragen ('verschiebe' Speicherblock); new ist der neue Zeiger, old der alte Zeiger, der dann auf 0l gesetzt wird, also nicht mehr gultig ist.

Alle Routinen liefern im Erfolgsfall 0 (RET OK) zuruck, sonst eine Fehlermeldung. <sup>x</sup> malloc setzt im Fehlerfall mother auf 0l.

#### $7.15$ 32-Bit Festkomma-Arithmetik

CHAOSultd stellt zwei Typen von Rechenroutinen fur Festkommazahlen zur Verf ugung, die einen Rechnen nur mit 8 Bit Vorkomma- und 24 Bit Nachkomma-Anteil, bei den anderen kann man die Zahl der Nachkommabits explizit angeben.

Zum ersten Typ gehören: long mult32(long a,long b) und long quad32(long a) Eine Fehler
ag gibt es nicht, falls ein Uberlauf stattndet, wird das Ergebnis auf den Maximalwert gesetzt. Beim zweiten Typ hat man: long multiply(long a,long b,int n); long divide(long a,long b,int n); long add(long a,long b); int overflow;

n gibt die Zahl der Nachkommunistis an, die zwischen 32 liegen kann (0 und 32 selbst durcht funktionieren); rur auu spielt n keine rolle (falls man sien mein fur v beflaufe meeressiert kann man auch unekt a+b statt auu(a,b) verwenden). overflow muß vor der Rechnung gelöscht werden und wird (auf 1) gesetzt falls ein Überlauf auftritt; bei Divisionen wird der Uberlauf nicht immer erkannt.

 $\mathcal{N}=\mathcal{N}=\mathcal{$ in Radiant) berechnen lassen. Hier ist die Zahl der Nachkommabits fest auf 16 eingestellt.

# 7.16 Einstellungen

Mit CHS INST \*inst; steht ein Zeiger auf die Einstellungen von CHAOSultd zur Verfugung. Die CHS INST-Struktur ist in COMMON.H definiert.

#### 7.17 7.1<del>7</del> Unterstudien f unterstudien f ur der den eine France eine Entertainment und Entertainment und Entertainment

Mit den Routinen first ob und next ob können die Objekte ermittelt werden, für die die Hardcopy aufgerufen wurde

CHS OBJC \*first ob(OB MODE mode,int ks,int dm,void \*pw,int objc);

CHS\_OBJC \*next\_ob)(void);

mode setzt man auf GET PICS; ks, dm, pw und objc bekommt man beim Aufruf der Hardcopy vom Hauptprogramm ubergeben. Zur uckgegeben wird jeweils ein Zeiger auf die CHS OBJC-Struktur des Objektes, sind alle Objekte durch, so wird op wird op wird op wird op wird op wird op wird op wird op wird op wird op wird op wird op wird op wird

#### Ausgabefunktionen:

Mit int check\_printer(void); wird abgefragt, ob der Drucker bereit ist. (Rückgabewert RET\_OK, sonst RET\_ERROR.) Verwendet man die CHAOS ultd-Routinen zum Ausgeben der Daten (was man tun sollte) so  $mu\beta$  diese Funktion vor dem Drucken mindestens einmal aufgerufen werden. Außerdem ist es natürlich nicht sinnvoll auf einen nicht bereiten Drucker auszugeben, im Fall der Ruckgabe von RET ERROR ist die Hardcopy-Routine also abzubrechen.

Zur eigentlichen Ausgabe von Daten dienen die Routinen void pr\_byte(char byte); und void pr\_bytes(char \*byte,long len); deren erste ein Byte ausgibt, die zweite gleich eine ganze Anzahl von Bytes.

Zur Ausgabe von Bild-Infos unter die Hardcopy dient int get\_dr\_info(CHS\_OBJC \*objc,DR\_INFO \*dr); Im Erfolgsfall (Ruckgabewert RET OK) wird in die Stringstruktur dr die Information zum Objekt objc geschrieben. Diese mussen von der Hardcopyroutine noch ausgedruckt werden. Die Strings enthalten kein CR LF. Ist der Ruckgabewert RET ERROR (oder sonst eine Fehlermeldung, bisher nicht möglich), so wurde die Stringstruktur nicht ausgefüllt (etwa weil die zugehörige Routine die Funktion nicht unterstuzt).

Zur Unterstützung des Konvertierens vor dem Ausdrucken gibt es drei Funktionen:

int get\_konv\_info(KONV\_INFO \*ki,char \*info,char \*titel,int \*ok);

void make\_konv\_str(KONV\_INFO \*ki,int planes,char \*str1,char \*str2); int get\_hcopy\_planes(KONV\_INFO \*ki,CHS OBJC \*ob,MFDB \*dest,X DATA P \*mem,X DATA P \*c tab,int max planes);

Prinzipiell wird die eingestellte Konversion durch eine KONV INFO-Struktur beschrieben, deren Details hier aber keine Rolle spielen. Mit der Routine get konv info kann man die Einstellung für die KONV INFO-Struktur (im folgenden KI) aufrufen. Dazu ubergibt man einen Zeiger auf die Struktur, eine Info und eine Titelzeile die im Dialog angezeigt werden. ok ist das Redraw-Flag, das man beim Aufruf von Dialogen aus Dialogen zum korrekten Redraw benotigt.

Die Routine make konv str liefert zu einer KI zwei Info-Strings, die man im Einstelldialog der Hardcopy-Routine ausgeben kann, damit klar ist wie vor dem Drucken konvertiert wird. Die Routine benötigt zusätzlich einen Parameter planes, den man stets auf 2 setzen sollte.

Mit der Routine get\_hcopy\_planes kann man schließlich ein konvertiertes Bild anfordern. Anzugeben ist die KI, das Objekt (ob), ein Memory Form Definition Block dest, eine Speicherverwaltungszeiger mem (vgl. die Routine get\_std\_planes) ein weiterer Speicherverwaltungszeiger c\_tab für die Farbtabelle (die stets kopiert wird) und die Angabe max\_planes, wieviele Bildebenen das Zielbild maximal umfassen darf (wenn man keine Farbhardcopy schreibt 1). Das Bild wird stets vollständig d.h. inclusive nicht berechneter Teile (die dann halt leer sind) geholt.

siehe auch 'Info-Dialoge', 'Tastatur-Abfrage' und 'Daten aus Objekten holen'.

# Teil II Dateiformate

Dieser Teil wurde der Dokumentation zu Version 5.0x entnommen. Ich bitte mogliche Unterschiede im Layout zu entschuldigen.

An sich sollte es selbstverständlich sein, daß eine Programmdokumentation auch eine Beschreibung der verwendeten Dateiformate enthalt. Wie so vieles ist es das nicht, was mich aber nicht hindern soll, hier mit gutem Beispiel voranzugehen.

# $\mathbf{1}$

CHAOS  $ultd$  verwendet für Bilder ein eigenes Format<sup>5</sup>

Eine Bilddatei besteht aus einem Header, der Farbtabelle, den Parametern, zusatzlichen Parametern und den Bilddaten, wobei letztere immer gepackt werden, auch dann, wenn sie dadurch langer werden . Der Header sieht (als C-Struktur) folgendermaßen aus:

typedef struct  $\sim$  $/* id's */$ char chaos\_id[8]; /\* 'CHSultd5' \*/ char frac\_id[8];  $/*$  größe, planes und colors  $*/$ unsigned int size\_x; unsigned int size\_y; unsigned int planes; unsigned int colors; /\* zus. parameter \*/ int lastline; int last\_flag; int xor\_offset; /\* lange der folgenden daten \*/ long par\_len; long xpar\_len; long pic\_len; /\* coltab in long \*/ /\* parameter \*/ /\* zus. parameter \*/ /\* bilddaten \*/ } FRAC\_HEAD;

chaos id ist eine Kennung, die die Zeichen CHSultd5 beinhalten muß. frac id ist eine weitere Kennung, die die Berechnungsroutine, die fur das Bild verantwortlich ist, kennzeichnet.

size\_x, size\_y, planes und colors legen die Bildgröße, die Anzahl der Bitebenen und die Zahl der Farben fest. Die Bildgröße ist - unabhängig davon, ob und wieweit das Bild schon berechnet wurde - die Größe des fertig berechneten Bildes.

lastline gibt an, ob das Bild fertig ist oder nicht. Ist lastline 0, so gibt es gar keine Bilddaten, -1 und jeder andere Wert kleiner 0 bedeutet, daß das Bild fertig berechnet ist. Ist lastline positiv, so hängt die Bedeutung von lastline davon ab, ob das unterste Bit in Last\_flag gesetzt ist^. Ist dies der Fall, so gibt lastline ist dieses Bit gesetzt, so gibt lastline die Zahl der vorhandenen Zeilen an. Andernfalls ist für lastline $\neq 0$  stets das gesammte Bild gespeichert. xor offset ist fur das Packen der Daten von Bedeutung und wird gleich erklart; par len, xpar len und pic len gibt

die Länge der drei Datenblöcke an. Die Parameter und zus. Parameter sind natürlich Bildtypabhängig, bleiben also die **Bilddaten** 

 $5$ Wozu Standartformate verwenden, wenn man auch eigene definieren kann?

Aber im Ernst: die verschiedenen Bildgrößen und die Verwaltung der Parameter ließen mir ein spezielles Format sinnvoll erscheinen und wenn man sowieso ein eigenes Format verwendet, ist es auch schon egal, wie speziell dieses Format dann ist (denkbar ware hochstens noch ein GEM-Image-Format gewesen, mit einem erweiterten Header; vielleicht fuhre ich das mal als alternatives Format ein).

<sup>6</sup> das ist kein Scherz, das kann wirklich passieren, die Daten werden aber nicht nennenswert langer

<sup>7</sup> die anderen Bits sind reserviert

Im Farbmodus werden zunachst die Bitplanes, die im Screen-Format ja wortweise hintereinanderstehen getrennt, d.h. es kommt erst die ganze Bitplane 0, dann 1 usw. (man hat also gewissermaßen ein GEM-Standartformat, wobei die Größe des Blockes durch size\_x und size\_y festgelegt ist).

Dann werden die Bilddaten von hinten mit dem xor offset mit sich selbst via xor verknupft. Der Oset entspricht im Allgemeinen einer oder mehreren Bildschirmzeilen. Dadurch entsteht ein Bild, dessen Zeilen (außer der ersten) immer nur die Differenz zur darüberliegenden Zeile beinhalten und das deshalb i.a. besser zu packen ist. Ist xor\_offset 0 so entfällt die Xor-Verknüpfung. Um die Xor-Verknüpfung beim Laden rückgängig zu machen muß man die Daten erneut via xor miteinander verknupfen, diesmal allerdings von vorne.

Anschließend werden die Bilddaten im Stad-Format gepackt und gespeichert.

Das heißt die gepackten Daten beginnen mit den drei Bytes Kennbyte, Packbyte und Spezialbyte, anschließend folgen die gepackten Graphikdaten, wobei folgende Kodierungen Anwendung finden:

Das Kennbyte und das nachfolgende Byte n bedeuten, daß das Packbyte  $n+1$  mal zusammengefaßt wurde.

Das Spezialbyte und die beiden nachfolgenden Bytes a und n bedeuten, daß das Byte a n+1 mal zusammengefaßt wurde. Alle anderen Bytes mussen so wie sie in der Datei stehen in das Bild ubernommen werden.

# 2 Filme

Film-Dateien haben sich gegenüber FRACTAL Version 4.1 (und 4.3) nicht geändert.

Sie bestehen aus dem Header 'lm', der (als 2 Byte Integer abgelegten) Anzahl verschiedener Bilder sowie der Anzahl der Bilder im Film. Es folgen die Anzeigeoptionen (eine SHOW\_OPTS-Struktur), daran schließen sich die Informationen über die im Film enthaltenen Bilder an. Und zwar fur jedes Bild Dateipfad, Name und Dateiextension, jeweils als nullterminierter String (unter diesen Dateinamen werden die Bilder beim Einladen eines Filmes gesucht). Deshalb ist es auch notig, da die Bilder beim Speichern des Filmes gespeichert sind, FRACTAL könnte sonst höchstens raten, wohin man die Bilder abspeichern wird. Dateipfade können (seit FRACTAL V4.3) relativ sein, sie beginnen dann nicht mit einem Laufwerk. In diesem Fall ist der Pfad relativ zum Verzeichnis der Filmdatei zu verstehen.

Zule tzt folgt eine Liste mit der Reihenfolge der Bilder im Film, wobei sich die Nummern (1 Byte Integer) auf die Reihenfolge der Dateinamen beziehen. Die Liste darf nicht länger als 32000 Einträge lang sein.

#### 3 **Einstellungen**

Die Einstellungsdateien will ich hier nicht im Detail erläutern, da sie sicher nicht sonderlich interessant sind.

Eventuell doch von Interesse ist allerdings der prinzipielle Aufbau dieser Dateien, die ja nicht nur die Voreinstellungen von CHAOS ultd selbst, sondern auch die der diversen Berechungsroutinen - letztere in nicht festgelegter Reihenfolge und womöglich wechselnder Anzahl.

Realisiert wird dies durch eine Block-Struktur. Jeder Block beginnt mit einem 12 Byte langen Header: die ersten 8 Byte erhalten eine Kennung (CHAOSultd verwendet für seine Einstellungen CHSultd5, für die Berechnungsroutinen wird die gleiche Kennung verwendet wie in Bilddateien. Es folgt als Langwort (4 Byte) die Länge der folgenden Daten. Anschließend kommen die Einstellungsdaten sebler, deren Inhalt von den Berechnungsroutinen abhängt; die CHAOSultd-Einstellungen bestehen aus einer CHS\_SET-Struktur, die in der Headerdatei XCOMMON. H definiert ist.